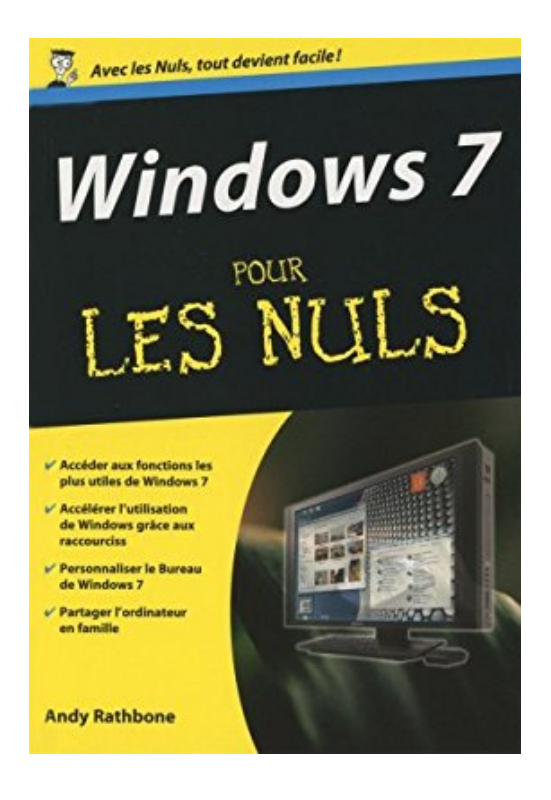

## **WINDOWS 7 POCHE POUR LES NULS**

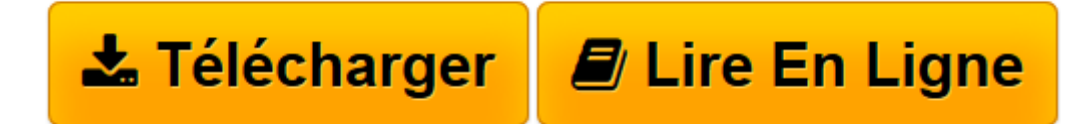

[Click here](http://bookspofr.club/fr/read.php?id=2754016716&src=fbs) if your download doesn"t start automatically

## **WINDOWS 7 POCHE POUR LES NULS**

ANDY RATHBONE

**WINDOWS 7 POCHE POUR LES NULS** ANDY RATHBONE

**[Télécharger](http://bookspofr.club/fr/read.php?id=2754016716&src=fbs)** [WINDOWS 7 POCHE POUR LES NULS ...pdf](http://bookspofr.club/fr/read.php?id=2754016716&src=fbs)

**[Lire en ligne](http://bookspofr.club/fr/read.php?id=2754016716&src=fbs)** [WINDOWS 7 POCHE POUR LES NULS ...pdf](http://bookspofr.club/fr/read.php?id=2754016716&src=fbs)

## 357 pages

Présentation de l'éditeur

Windows 7 est doté de quantité de fonctions, outils et raccourcis conçus pour faciliter son utilisation. Pour savoir comment les exploiter, vous ne pourrez pas vous passer de ce livre. Vous y apprendrez comment configurer Windows 7, utiliser les dossiers et les fichiers, vous connecter à l'Internet, écouter de la musique, visionner vos photos et vos vidéos, et maintenir Windows en bonne forme. Vous débutez avec Windows ? La première partie vous enseigne tout ce qu'il faut connaître, comme le menu démarrer, la barre des tâches et la notion de fichiers. Quoi de neuf avec Windows 7 ? Exploitez les nombreux raccourcis, explorez les aperçus interactifs et limitez la tendance de Windows 7 à vous demander des autorisations. Chercher et trouver : Localisez n'importe quel programme, fichier, courrier électronique, photo, musique et même les autres ordinateurs du réseau. Internet : Configurez et personnalisez Internet Explorer et visitez les sites Web dans les meilleures conditions. Biographie de l'auteur

Andy Rathbone est l'auteur phare de la collection Pour les Nuls avec *Windows Vista pour les Nuls*, le livre d'informatique le plus vendu en France depuis sa publication. Il travaille sur Windows depuis la version 1 sortie en 1985 et écrit dans la collection Pour les Nuls depuis la sortie de la version 3.0 de Windows en 1990. Il a vendu à travers le monde plusieurs millions de livres sur Windows et est considéré à juste titre comme le gourou du plus beau Bébé de Redmond (siège de Microsoft), Windows.

Download and Read Online WINDOWS 7 POCHE POUR LES NULS ANDY RATHBONE #EMZ8W1PQCV6

Lire WINDOWS 7 POCHE POUR LES NULS par ANDY RATHBONE pour ebook en ligneWINDOWS 7 POCHE POUR LES NULS par ANDY RATHBONE Téléchargement gratuit de PDF, livres audio, livres à lire, bons livres à lire, livres bon marché, bons livres, livres en ligne, livres en ligne, revues de livres epub, lecture de livres en ligne, livres à lire en ligne, bibliothèque en ligne, bons livres à lire, PDF Les meilleurs livres à lire, les meilleurs livres pour lire les livres WINDOWS 7 POCHE POUR LES NULS par ANDY RATHBONE à lire en ligne.Online WINDOWS 7 POCHE POUR LES NULS par ANDY RATHBONE ebook Téléchargement PDFWINDOWS 7 POCHE POUR LES NULS par ANDY RATHBONE DocWINDOWS 7 POCHE POUR LES NULS par ANDY RATHBONE MobipocketWINDOWS 7 POCHE POUR LES NULS par ANDY RATHBONE EPub **EMZ8W1PQCV6EMZ8W1PQCV6EMZ8W1PQCV6**